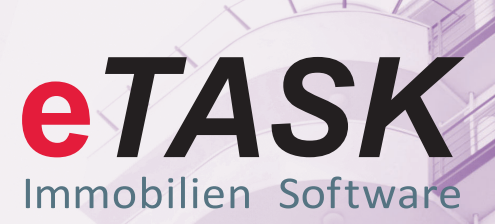

# **CAFM SOFTWARE**

Facility Management Prozesse digitalisieren In der Cloud oder OnPremise

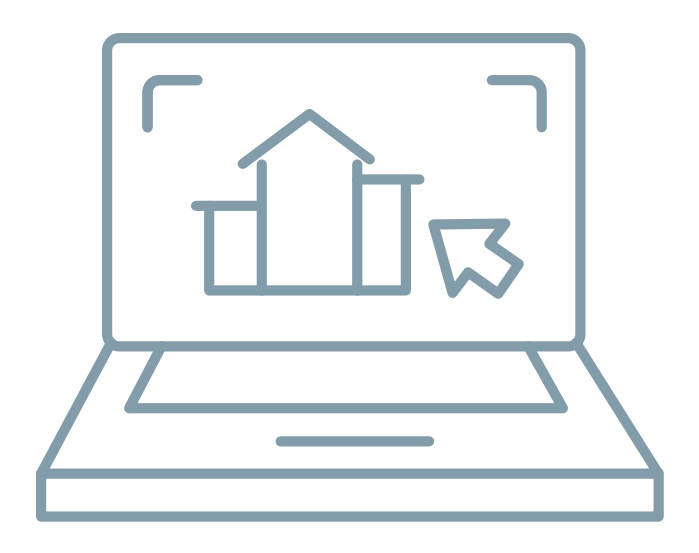

### **eTASK.CAFM**

Das Browser-basierende Komplettsystem für Ihre Immobilienprozesse Fach- und Service-Plattform in einem System

### Universelle Erreichbarkeit als wesentlicher Erfolgsfaktor für Ihr FM

Ein wesentlicher Mehrwert, den Sie durch die IT-Unterstützung Ihrer Facility Management Aufgaben erfahren werden, liegt in der zentralen und strukturierten Datenerfassung sowie in der darauf aufbauenden, bereichsübergreifenden Prozessabbildung.

Alleine durch das Schließen von Wissens- und Prozesslücken können Sie mit Hilfe von CAFM Einsparungen erzielen, die Ihnen einen ROI von unter 12 Monaten für die Einführungskosten des CAFM ermöglichen.

Bei der Nutzung ein und desselben Systems über Abteilungs-, Standort- und vielleicht sogar Firmengrenzen hinaus spielt die Erreichbarkeit des Systems eine wesentliche Rolle für den Erfolg der CAFM-Nutzung.

Als rein Browser-basierende Plattform bietet Ihnen eTASK ideale Voraussetzungen, um dieses Ziel schnell und bei geringen IT-Kosten zu erreichen. Denn eTASK nutzen Sie rein über Ihren Standard Web-Browser, im Intranet oder im Internet und ganz gleich ob Sie Administrator, Fach-Anwender, Service-Anwender oder Externer sind.

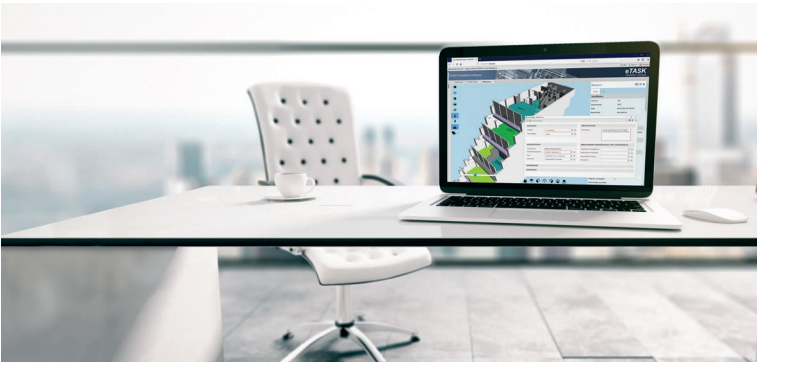

### On-Premise oder in der Cloud

eTASK.FacilityManagement sowie alle Zusatzprodukte können Sie wahlweise "On-Premise" auf einem eigenen Server betreiben, oder aber als Cloud-Lösung über einen eTASK-Server nutzen.

Beim Betrieb On-Premise erwerben Sie einmalig die benötigten eTASK-Lizenzen. Die Lieferung von Updates und neuen Programmversionen erfolgen bei dieser Variante als kostenpflichtiger Service. Entscheiden Sie sich für eTASK in der Cloud nutzen Sie die Software auf Basis einer festen monatlichen Gebühr. Eine Erstinvestition in Lizenzen entfällt dabei. In der Nutzungsgebühr sind zudem alle Leistungen für Updates, Support und Serverbetrieb enthalten.

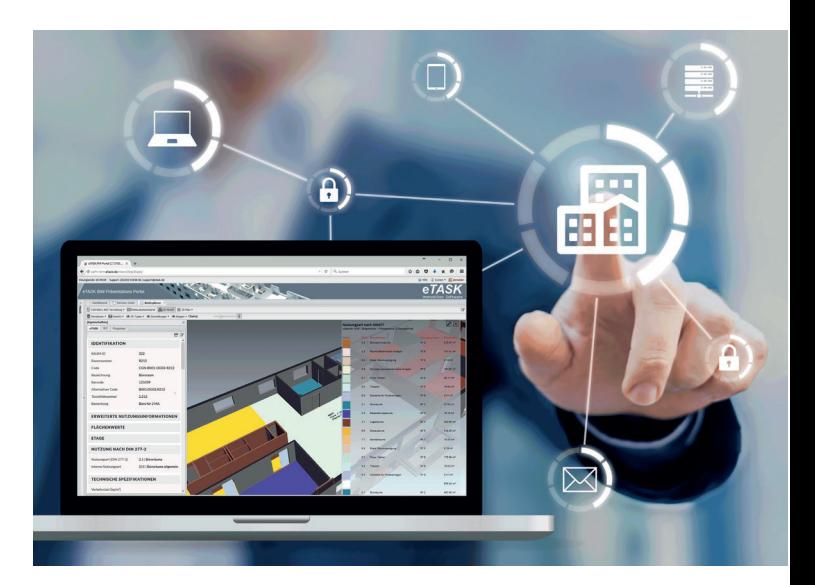

### Ressourcen optimal nutzen ohne Verlust der Service-Qualität

In Zeiten von Budget-Kürzungen und wegfallenden Personalressourcen wird gerne dort gespart, wo das Kerngeschäft vermeintlich nicht betroffen ist. Die internen Office- und Facility-Management Abteilungen sehen sich hier einem hohen Kostendruck ausgesetzt. Das Ergebnis kann eine geringere Qulität der Services sowie des Arbeitsumfeldes und/oder eine vollständige Auslagerung des FM's sein.

Soweit muss es aber nicht kommen, denn auch mit weniger Ressourcen können Sie dank strukturierter Prozesse eine hohe Service-Qualität im Facility Management erreichen. Wie? Indem Sie sich z.B. von täglichen Service-Aufgaben befreien und diese zum "Self-Service" für Ihre Mitarbeiter wandeln.

Services wie z.B. das Buchen von Firmenfahrzeugen oder das Aufgeben von Service- und Störmeldungen eignen sich ideal, um sie allen relevanten Mitarbeitern über eine einfach zu bedienende Oberfläche zur selbständigen Nutzung bereit zu stellen.

Alleine durch die Kanalisierung und strukturierte Erfassung von Service-Meldungen liegt die Entlastung für das Facility Management bei durchschnittlich 4-7 Minuten je Ticket. Schon bei einem Serviceaufkommen von täglich ca. 50 Tickets kann so eine Zeitersparnis von 4 Stunden pro Tag erreicht werden. Weitere Vorteile wie das Eindämmen von Sonderanfragen und automatisierte Auswertungsmöglichkeiten bergen zusätzliches Einsparpotenzial.

### Das Grundpaket im Überblick

Mit eTASK.FacilityManagement erwerben Sie bereits im Grundpaket eine professionelle und ausbaufähige CAFM-Plattform, die Sie jederzeit um zusätzliche eTASK-Produkte erweitern können.

Ihr eTASK CAFM-System enthält in jedem Fall die folgenden Grundfunktionen und technischen Features, unabhängig davon, welche optionalen Zusatzprodukte Sie verwenden.

#### **Enthaltene Grundfunktionen:**

- □ Flächenverwaltung/Raumbuch
- Objekt- und Anlagenverwaltung
- □ Mitarbeiterverwaltung/Belegungsplanung
- $\Box$  Vertragsverwaltung
- $\Box$  Budgetverwaltung
- $\Box$  FM-Dashboard/KPI's
- $\Box$  Basisdaten (Kostenstellen, Firmen, Kennzeichnungen, etc.)
- $□$  Integrierte Schnittstellen-Technologien, z.B. zu SAP

**Enthaltene technische Features:** 

- □ User- und Gruppenrechteverwaltung
- □ Mehrsprachigkeit auf Anwenderebene
- Excel-Import und -Export aus allen Datenlisten
- $\Box$  Dokumentenupload und Photoviewer an jedem Datensatz
- □ Integrierte Berichtsfunktion mit vielen Standard-Berichten
- $\Box$  Archivierung aller Datenänderungen / Änderungsverfolgung
- $\Box$  Individualisierung durch Konfiguration ohne Entwicklung
- **□** IFC-basierendes Datenmodell (internationaler Standard)

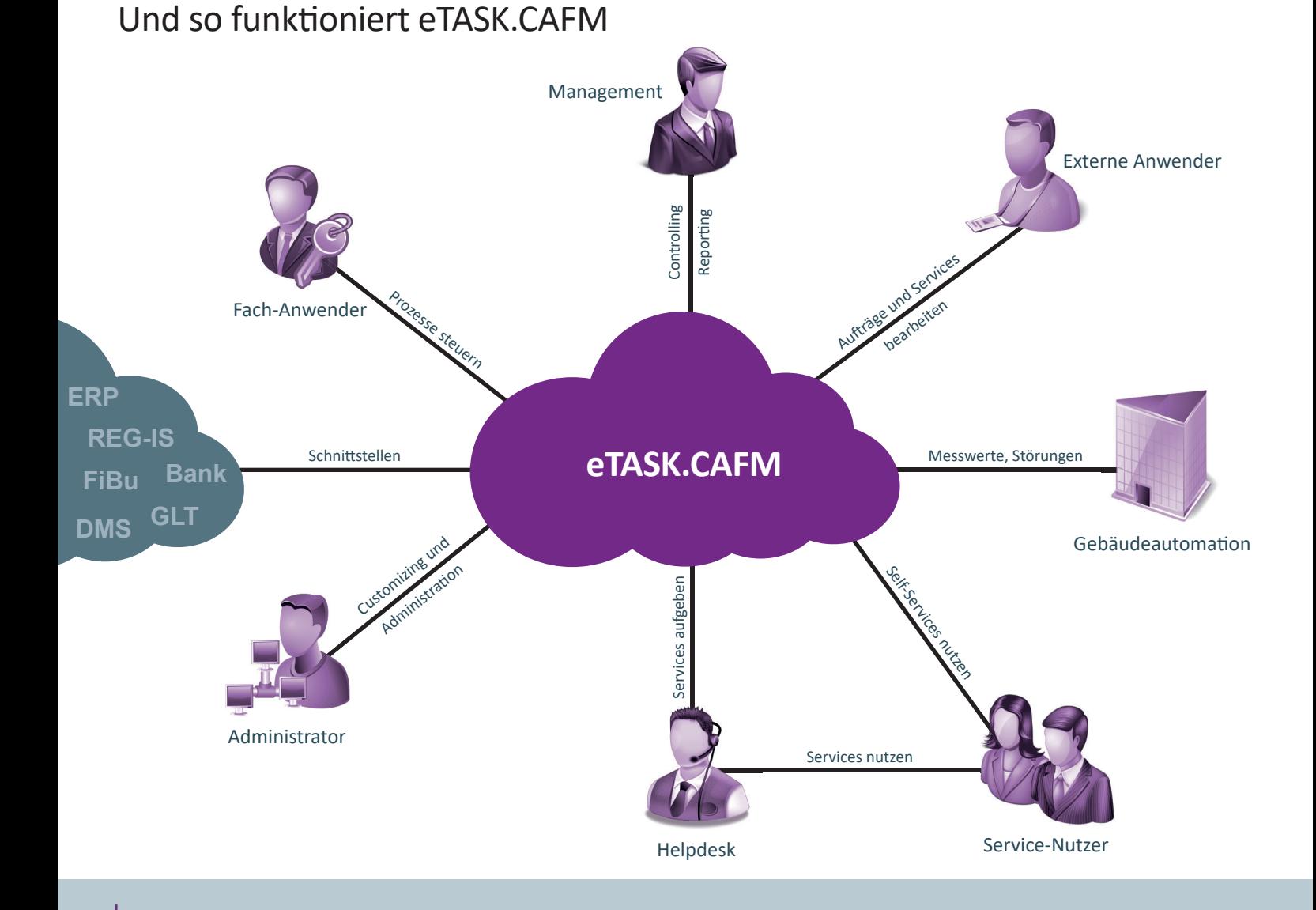

 $\overline{A}$ 

### Kernfunktionen von eTASK.CAFM

### $\Box$  Flächenverwaltung/Raumbuch

Strukturieren Sie Ihre Flächen in einer frei definierbaren Hierarchie. In einer Explorer-Ansicht kann der Zugriff auf die Flächen über jede Hierarchiestufe erfolgen. Alle Flächendaten liegen zudem auch in Listenform vor (z.B. die Räume als Raumbuch). Daten aus anderen eTASK-Produkten, die einen Flächenbezug haben, können direkt über die Flächen bezogen werden (z.B. Personen oder Ausstattung im Raum). Bei gleichzeitiger Verwendung von eTASK.BIM kann der Einstieg in die Liegenschaftsdaten auch über bidirektional angebundene CAD-Pläne erfolgen.

### □ Objekt- und Anlagenverwaltung

Ebenso wie die Flächen werden auch alle technischen Anlagen sowie die Ausstattung (Möbel, IT) und sonstige für Sie relevante Objekte in einer frei definierbaren Explorer-Darstellung sowie in einer Katasteransicht (strukturiert nach DIN 276) aufgeführt. Für Ihre Objekte können Sie in eTASK beliebige Attribute definieren. So können z.B. für eine Aufzuganlage spezifische Informationen zum Fahrkorb, Antrieb, Steuerung etc. hinterlegt werden, während parallel das Mobiliar nur mit wesentlichen Kopfdaten erfasst wird. Mittels "Objekttypen" und "Matchcodes" können Sie Templates für

Ihre Obiekte definieren. Das spart Zeit und auch Speicherkapazitäten, indem z.B. Fotos zentral und nicht an jedem einzelnen Objekt hinterlegt werden. Über die Objekttypen entscheiden Sie zudem, welche Objekte inventarisierungspflichtig sind und für welche Objekte Betreiberpflichten zu erfüllen sind.

#### $\Box$  Mitarbeiterverwaltung/ Belegungsplanung

Alle Personen, die irgendeine eine Relevanz in Ihren CAFM-Prozesse hahen

werden über die zentrale Personalliste verwaltet. Neben Informationen zur Person können alle mit ihr verknüpften Daten, auch aus anderen Modulen, eingesehen werden (z.B. die der Person zugeordneten Schlüssel aus eTASK.Schlüsselverwaltung). Die Rolle des Mitarbeiters im CAFM wird hier ebenso hinterlegt wie dessen Nutzung von Flächen und sonstigen im System verwalteten Ressourcen.

Auf Basis der Flächen kann die Ist- und Soll-Zuordnung von Personen zu Räumen und Arbeitsplätzen erfolgen. Die so erzeugte Belegungsplanung kann über die verfügbaren Standard-Berichte ausgewertet werden.

### $\Box$  Vertragsverwaltung

Die zentrale Vertragsliste erlaubt Ihnen das Management aller Verträge im Unternehmen - seien es Strom-, Wartungs- oder Mobilfunkverträge. Zu jedem Vertrag können Zahlungs- und Kündigungsfristen, Wiedervorlagen, Raten und viele weitere relevante Details gepflegt werden. Durch Hinterlegung von Vertragswerten erhalten Sie eine Jahresplanung aller Einnahmen und/oder Ausgaben, die sich aus Ihren Verträgen ergeben. Die Vertragsverwaltung ist mit den anderen Datenbereichen verknüpft, so dass einem Vertrag z.B. auch ein Objekt oder einem Gebäude zugeordnet werden kann.

### $\Box$  Budgetverwaltung

Die integrierte Budgetverwaltung ermöglicht es, Projektbudgets jahrweise zu planen und zu verwalten. Durchdachte Verbindungen zu anderen CAFM-Funktionsbereichen sorgen für eine Beachtung bereits hinterlegter bzw. erwarteter Kosten, um den Kostenabgleich zu erleichtern. Eine zentrale Reservierung von Budgetbeträgen sorgt dafür, dass Projektplaner stets erfahren können, welche Teilmengen des Budeets noch planbar sind.

### FM-Dashboard/KPI's

Auf dem Dashboard werden Ihnen auf Kacheln wichtige Kennzahlen zur Performance Ihres Facility Managements angezeigt. Diese Kennzahlen werden in Echtzeit aus Ihrem Datenbestand ermittelt und können für jede beliebige Flächen-Hierarchieebene angezeigt werden, z.B. für ein ganze Region oder nur für einen bestimmtes Gebäude.

### $\Box$  Basisdaten

eTASK.FacilityManagement enthält bereits Listen zur Verwaltung aller relevanten Basisdaten wie Kostenstellen, Flächennutzungsarten, Firmen, Abteilungen, Kennzeichnungs-

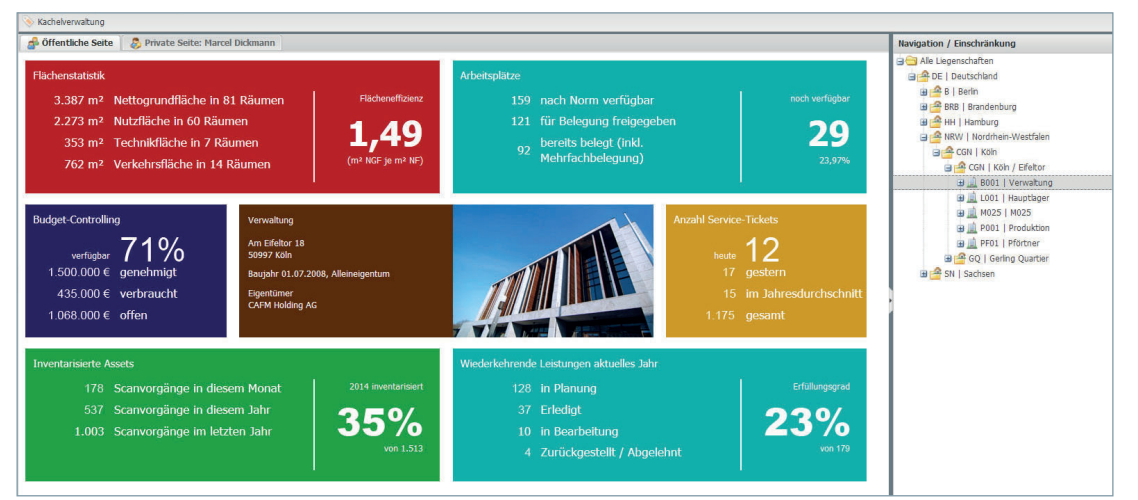

systeme uvm. Die Basisdaten stehen auch in allen anderen eTASK.Produkten zur Verfügung. Eine doppelte Datenpflege bei Systemerweiterung ist ausgeschlossen. Standardwerte wie z.B. DIN277-Nutzungsarten, DIN276-Kostengruppen, Länder etc. werden bereits vorbefüllt geliefert.

### $\Box$  Schnittstellen

Der Nutzen Ihres CAFM nährt sich insbesondere auch durch dessen geschickte Verknüpfung mit anderen relevanten Systemen. eTASK bietet Ihnen ein umfangreiches Repertoire an Schnittstellentechnologien zur Anbindung von SAP, GAEB, DATEV, CAFM-Connect uvw. sowie zum Datenaustausch z.B. via WebService/XML.

# Integrierte BIM-Visualisierung

IFC-basierende BIM-Visualsierung in 3D und 2D - für Neubau und Bestand

### Zusatzprodukt eTASK.BIM

Mit der integrierten 3D-Visualisierung in eTASK nutzen Sie die Vorteile der modernsten Visualisierungstechnologie für Planung, Bau und Betrieb zur Unterstützung Ihrer Immobilienprozesse.

Auf dem weltweit geltenden Datenstandard "IFC" basierend, haben Sie mit eTASK. BIM die freie Wahl bezüglich des Architektur-Tools. Es werden alle IFC-kompatiblen Architektur-Tools unterstützt, wie z.B. REVIT, ArchiCAD oder Allplan. Auch bei einem Portfolio aus Modellen, die in unterschiedlichen Tools erzeugt wurden, bietet eTASK.BIM eine einheitliche Visualisierung und Datenstruktur für das FM.

#### BIM für Neubau und Bestand - "BIM im FM"

Die Neubau-Rate liegt in der Immobilienbranche aktuell bei ca. 2% pro Jahr, d.h. 98% aller Immobilien sind Bestandsobjekte. Die BIM-Visualisierung in eTASK wird dem gerecht und ist nicht nur für die automatisierte Übernahme von BIM-Modellen aus Bauprojekten geeignet, sondern insbesondere auf die Bedürfnisse des Facility Managements ausgerichtet.

eTASK.BIM bietet Technologien, um Bestandsobjekte aus CAD-Plänen mit geringem Aufwand in reduzierte, zweckgemäße Architekturmodelle zu überführen, so genannte "Simple BIM Modelle". Auch ein "Simple BIM Modell" bietet die Vorteile des standardisierten Datenaustauschs mittels IFC sowie eine höhere Effizienz bei den Betriebsprozessen und bei Änderungen im Lebenszyklus.

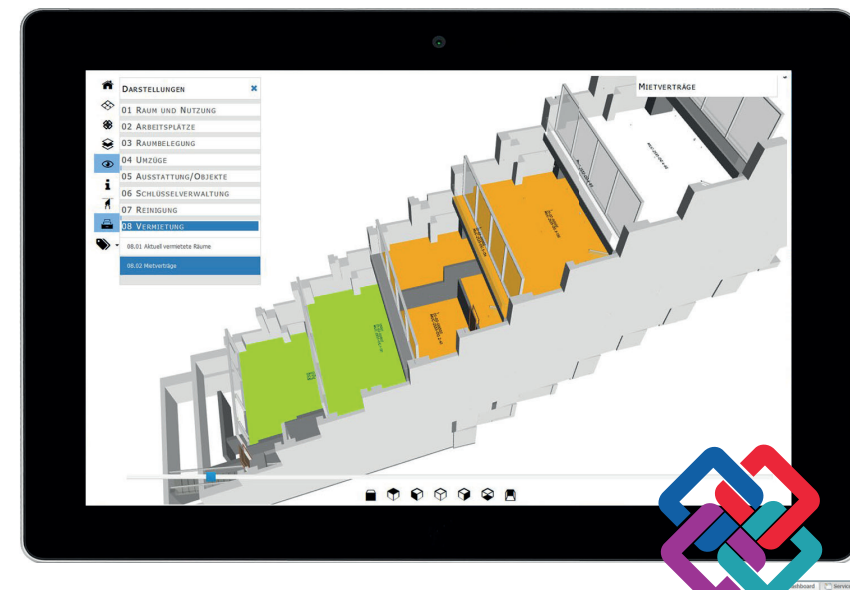

### BIM vs. CAD - Höhere Effizienz durch Modellierung

Die Digitalisierung von Gebäuden für das FM ist bei der Übernahme von CAD- und Listendaten mit erheblichem Aufwand verbunden. Zunächst müssen die Daten für die Verwendung im CAFM aufbereitet werden. Dann wird die Verbindung von Grafik und Daten hergestellt, denn diese bedeutet den wesentlichen Nutzen der grafischen Darstellung im CAFM.

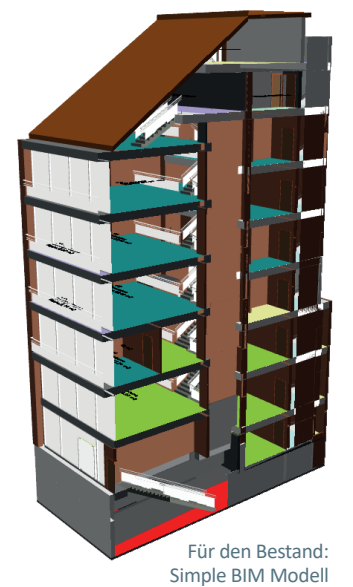

Auch in der BIM-Visualisierung müssen Grafik und Daten der Bestandsobiekte einmalig digitalisiert und vereint werden, jedoch bleibt diese Verbindung dauerhaft bestehen, auch bei Nutzung des Modells außerhalb des CAFM. Der außerordentliche Mehrwert des BIM zeigt sich damit vor allem im Lebenszyklus des Gebäudes, da laufende Veränderungen am Modell ohne Nachpflege ins CAFM übernommen werden können, auch wenn die Änderungen außerhalb des CAFM stattgefunden hahen

In einem BIM-Modell sind alle enthaltenen Elemente wie Räume, Türen, Fenster, Fassadenteile von Haus aus intelligent, d.h. sie sind dank des

IFC-Standards als spezifische "Datenklasse" anwählbar, verfügen über eine Datenstruktur und können in nahezu beliebiger Form im Modell visualisiert werden. Polygone, Stempel und Legenden, die im CAD je Plan erstellt werden müssen, stehen im BIM-Modell automatisch zur Verfügung und können für das Gebäude nach Belieben eingeschaltet werden. Gleiches gilt für 2D-Darstellungen, die automatisch aus dem BIM-Modell erzeugt werden.

#### Visualisierungen für alle zugänglich und nutzbar

Die Nutzung von eTASK.BIM setzt, so wie auch alle anderen Funktionen von eTASK. FacilityManagement. keine lokale Installation voraus und kann durch alle berechtigten Anwender ohne Kenntnisse im Umgang mit der BIM-Methodik erfolgen. Nach Modelländerungen im Architektur-Tool wird das zu verwendende Modell in eTASK eingecheckt und bildet dort die Grundlage zur Visualisierung der FM-Prozesse. Vorherige Versionen des Modells werden archiviert und stehen jederzeit wieder zur Visualisierung zur Verfügung.

Links: BIM-Modell mit "Schubladen-Darstellung" der Etagen inkl. Einfärbung der Räume (hier nach Mietverträgen)

Unten: Selektierte Tür im Modell mit farblicher Hervorhebung und Anzeige aller Daten zum Flement

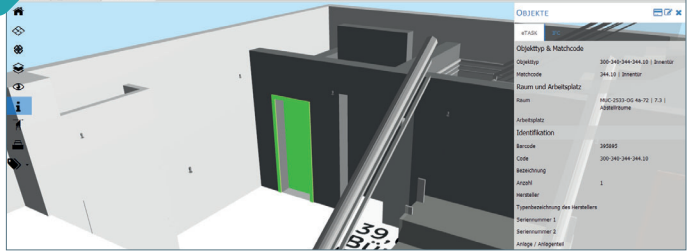

 $\overline{a}$ 

# Flächenmanagement

Flächenkosten verursachergerecht umlegen | exakte Kosten- und Leistungsrechnung

Zusatzprodukt eTASK.Flächenabrechnung

Eine professionelle innerbetriebliche Kosten- und Leistungsrechnung (KLR) setzt eine exakte Umlage der Gebäudekosten auf deren Verursacher voraus. eTASK.FacilityManagement enthält bereits im Grundpaket die Basisfunktionen, die für eine Kostenumlage auf Flächenbasis notwendig sind wie die Erfassung und Kategorisierung der Flächen (z.B. nach DIN 277) und Arbeitsplätze sowie deren Zuteilung auf die Kostenstellen, die eben diese Flächen und Arbeitsplätze nutzen.

Mit eTASK.Flächenabrechnung kann auf dieser Basis eine exakte Berechnung der Flächenverteilung nach frei definierbaren Berechnungsformeln vorgenommen werden. Im Ergebnis ist ersichtlich, nach welchen Anteilen sich die Gesamtfläche auf die tatsächlichen Kostenverursacher verteilt.

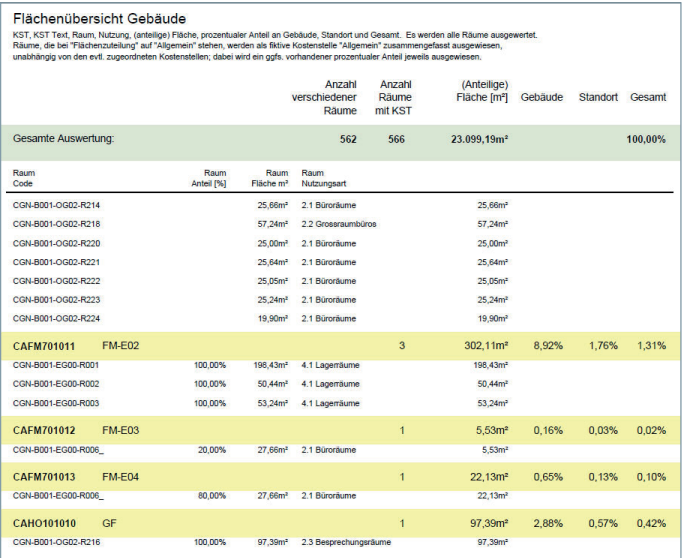

Die anteilige Aufschlüsselung der Flächennutzung ist eine verlässliche Grundlage für die verursachergerechte Leistungsverrechnung

Die anteilige Umlage der Gesamtfläche erfolgt über Abrechnungsprofile. Dabei wird auf Gebäudeebene entschieden, wie die Abrechnung der Flächen in diesem Gebäude erfolgen soll. Die Abrechnungsprofile bieten maximale Flexibilität im Umgang z.B. mit Allgemein Flächen oder Leerständen. Bedienen Sie sich an den ausgeklügelten mitgelieferten Abrechnungsprofilen oder definieren Sie eigene Profile.

Über Abrechnungsläufe mit frei definierbaren Intervallen (z.B) Monatslauf oder Quartalslauf) erfolgt die Verrechnung der zu diesem Zeitpunkt in eTASK hinterlegten Flächen und deren Nutzung - auf einen Blick wird erkennbar, welche Kostenstelle im Detail welche Flächenanteile nutzt.

Die Weitergabe des Berechnungsergebnisses (Abrechnungslauf) kann automatisch an ein ERP-System wie SAP erfolgen, um dort als exakte Grundlage für die betriebswirtschaftliche Umlage von Kosten aus dem Betrieb des Gebäudes zu dienen (z.B. Flächenerwerbs- oder Mietkosten, Reparaturen und Instandhaltung, Medienverbräuche wie Gas und Strom).

So schaffen Sie durch belastbare Zahlen einen exakten Umlageschlüssel für weitere Unternehmensprozesse sowie eine transparente Entscheidungsgrundlage für die Management-Ebene. Bei simultaner Verwendung von eTASK.BIM kann die Flächennutzung auch visuell im Gebäude-Modell nachvollzogen werden

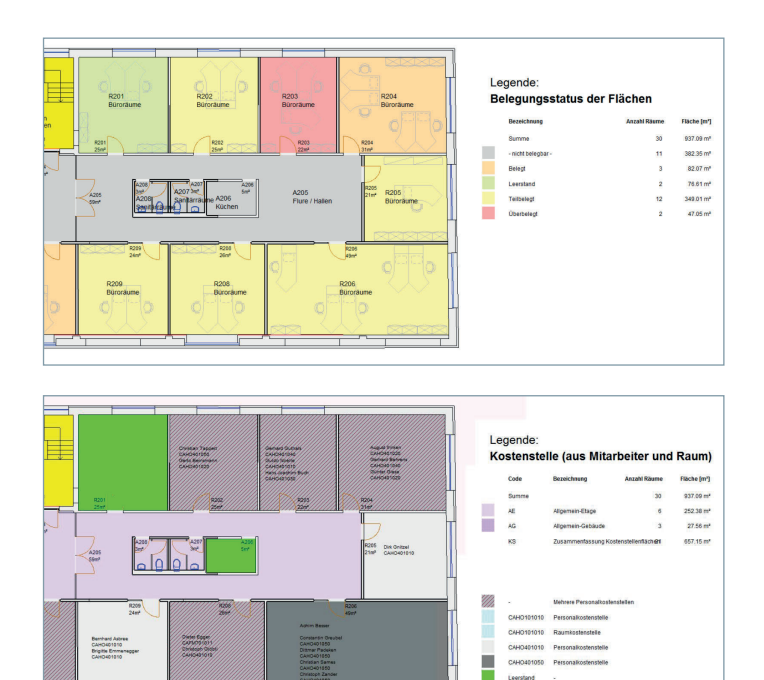

Flächennutzungen - nach Kostenstellen sortiert - auch visuell nachvollziehen

# Ticketing / Störmeldung

Zentrales Helpdesk im Gebäudemanagement | Effiziente Service-Abwicklung

Zusatzprodukt eTASK.Service-Ticket

Eine intakte und attraktive Arbeitsumgebung ist ein wichtiger Baustein für die Zufriedenheit der Mitarbeiter und somit für den Erfolg des gesamten Unternehmens. Häufig sind es kleinere Unstimmigkeiten oder Defekte, die für eine geringere Arbeitsmotivation sorgen und auf die, obwohl entsprechende Servicekräfte zur Verfügung stehen, oft nur unzureichend, verspätet oder gar nicht reagiert wird. Gründe dafür liegen meist in unzureichenden Kommunikationsstrukturen und Unklarheiten bezüglich der Zuständigkeiten bei allen Beteiligten.

eTASK.Service-Ticket bietet Ihren Mitarbeitern eine zentrale Anlaufstelle für alle Services und Störmeldungen rund um das Gebäudemanagement und koordiniert die gesamten Abläufe bei der Auftragsbearbeitung.

Dabei bietet eTASK.Service-Ticket insbesondere für die Servicemitarbeiter klare Vorteile gegenüber klassischen Helpdesk-Anwendungen: In Verbindung mit den in weiteren FM-Bausteinen hinterlegten Daten können Serviceanfragen durch die zuständigen Personen gezielter koordiniert und mit geringerem Aufwand bearbeitet werden.

Ein Beispiel: Bei Meldung eines defekten Monitors durch einen Mitarbeiter kann der zuständige Techniker direkt den Raum des Mitarbeiters einsehen, sich Informationen zu der dort verfügbaren technischen Ausstattung verschaffen und die für das Gerät geltenden Supportbedingungen und Gewährleistungsansprüche ermitteln.

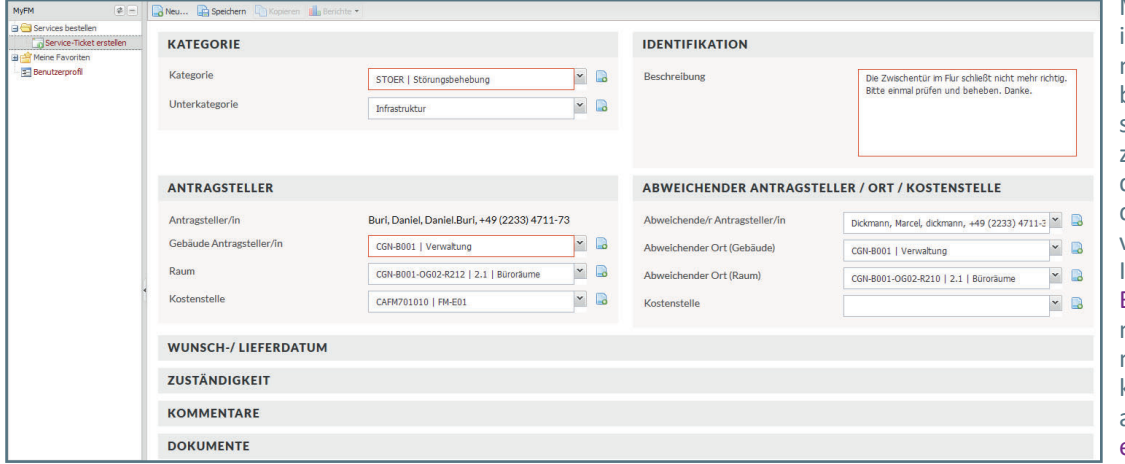

Missverständnissen und Fehlinformationen bei der Kommunikation wird somit vorgebeugt. Sichtprüfungen vorab sind bei vielen Serviceanfragen zudem nicht mehr notwendig, da den Servicemitarbeitern qualifizierte Informationen vorliegen.

In Verbindung mit eTASK. Betreiberverantwortung können auf Basis von einem oder<br>mehreren bervice-Tickets Service-Tickets komplexe Intandhaltungsaufträge ausgelöst werden. eTASK.Service-Ticket wird damit zu einem weiteren Auslöser für Aufträge im Instandhaltungsmanagement.

Einfaches Anlegen eines Service-Tickets durch jeden Mitarbeiter möglich

Für den Anwender ist die Meldung von Störungen oder Services mit geringstmöglichem Aufwand verbunden. Tickets werden mit nur wenigen Eingaben erzeugt; auch stellvertretend für andere Personen. Nach dem Abschicken des Tickets bleibt die Kommunikation für den Absender transparent. Den aktuellen Bearbeitunsgstatus erfährt er über automatisch versandte E-Mail-Benach-

richtigungen sowie jederzeit über seine persönliche Serviceliste, in der er zentral auch alle Tickets möglicher weiterer<br>eTASK-Prozesse einsehen eTASK-Prozesse kann (z.B. Raumbuchungen, Fahrzeugreservierungen, etc.). Die verfügbaren Servicekategorien sind je Kundensystem frei definierbar. Für jede Kategorie sowie zusätzlich abhängig vom Gebäude können unterschiedliche Zuständigkeiten durch einzelne Servicemitarbeiter oder ganze Servicegruppen gesetzt werden.

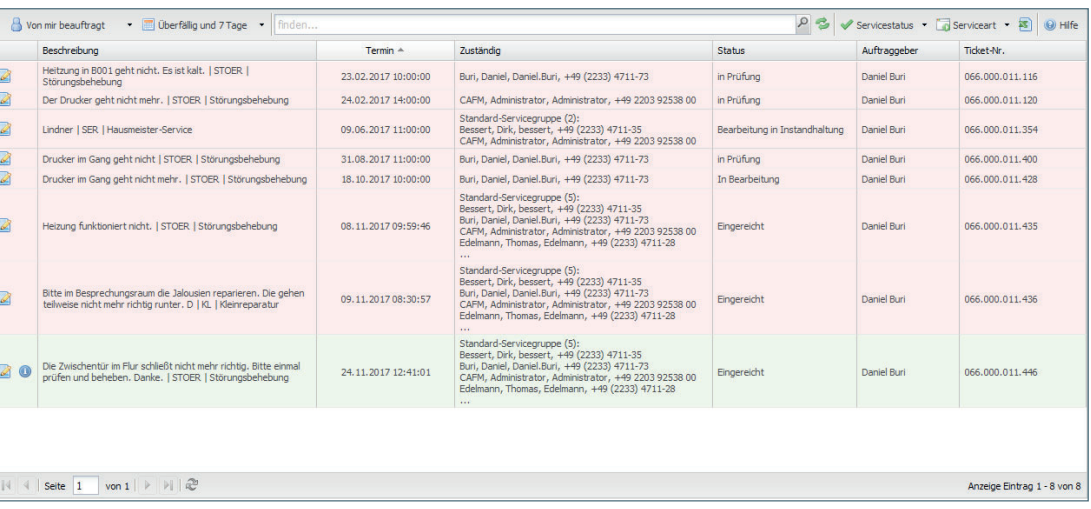

Personalisierte Serviceliste des Anwenders mit seinen Anfragen und Aufgaben

8

# Instandhaltungsmanagement, CMMS

Wartungen, Prüfungen planen und steuern | Betreiberpflichten sicher erfüllen

### Zusatzprodukt eTASK.Betreiberverantwortung

Die strukturierte Wartung und Prüfung von gebäude- und betriebstechnischen Anlagen sorgt nicht nur für einen reibungslosen Ablauf im Betriebsalltag, sondern erhöht auch die Leistungsdauer der gewarteten Anlagen. Ein gut organisiertes Instandhaltungsmanagement führt somit sofort zu erheblichem Nutzen im Kerngeschäft und garantiert die Einhaltung der gesetzlich vorgeschriebenen Betreiberpflichten.

Hinterlegen und verknüpfen Sie in eTASK.Betreiberverantwortung Ihre Verträge mit Dienstleistern und Handwerkern. Erstellen Sie detaillierte Wartungspläne zur optimalen Organisation der vorbeugenden Maßnahmen, um Ihrer Betreiberpflicht nachzukommen und die Betriebssicherheit sicherzustellen. Dabei kann für jedes einzelne Objekt oder direkt für ganze Objektgruppen ein Wartungsplan erstellt werden.

Auf Basis der einmalig definierten Wartungspläne greift der automatisierte Workflow zur Planung, Auslösung, Vergabe, Durchführung und Dokumentation der entsprechenden Instandhaltungsaufträge. Dieser ist mit automatisierten E-Mail-Benachrichtigungen an die Prozessbeteiligten versehen.

eTASK.Betreiberverantwortung wird somit zu einem täglichen Reminder für sämtliche geplanten Wartungs- und Prüfungstermine und sorgt dafür, dass keine Instandhaltungsarbeiten im Gebäude vergessen oder verzögert werden. Hier bietet die automatisch steuernde Eskalation des Workflows weitere Unterstützung.

#### Intelligente Anbindung aller beteiligten Personen

Für die Rückmeldung der erbrachten Leistungen durch die Ausführenden stehen Ihnen verschiedene Szenarien zur Verfügung. Während Ihre eigenen Mitarbeiter die Erbringung direkt im System zurückmelden, können externe Mitarbeiter von Handwerkern oder FM-Dienstleistern dies ebenfalls als Anwender im System oder aber über die automatisierte "Fax-/Email-Rückmeldung" erledigen.

Mit der Rückmelde-Funktion bieten Sie Externen so eine einfache Rückmeldemöglichkeit, die gleichzeitig Ihren eigenen Prozess automatisiert. Denn das Rückmelde-Deckblatt wird in eTASK via Texterkennung (OCR) verarbeitet und der Workflow entsprechend der Angaben des Senders gesteuert. Dabei können der Rückmeldung beliebige weitere Dokumente (wie z.B. Rapportzettel) beigefügt werden. Diese Dokumente werden in eTASK automatisch am Auftrag archiviert.

#### Rückmelde-Deckblatt

Bitte dieses Deckblatt unbedingt als erstes Blatt auf Ihre Faxrückmeldung legen.

Senden an FAX-Nummer: +49 (2203) 92538-55

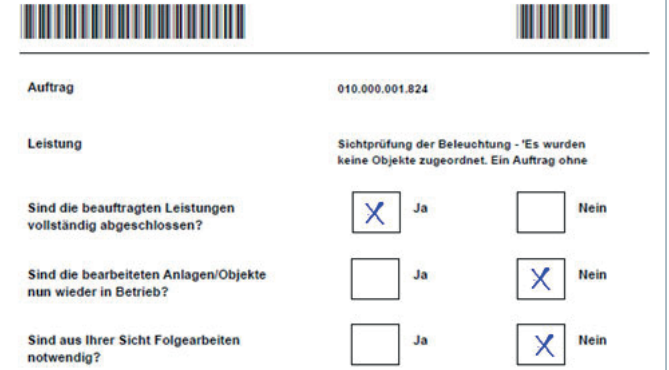

Die Fax-/Email-Rückmeldung ermöglicht eine Prozess-Automatisierung unter Verwendung einfachster technischer Mittel - Ideal für die Handwerkersteuerung

Die im Produkt enthaltenen Reporting-Funktionen und Managementwerkzeuge liefern Ihnen eine zentrale Übersicht der laufenden Tätigkeiten und unterstützen die interne Argumentation bei strategischen Entscheidungen mit fundierten Daten. eTASK.Betreiberverantwortung unterstützt auch die Auslösung nicht geplanter Ad-hoc-Aufträge, die ebenso wie die geplanten Aufträge in den automatisierten Bearbeitungsworkflow münden.

#### Nutzung von Regelwerken für die Wartungsplanung

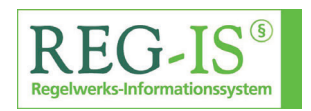

eTASK ist zertifizierter Partner des Regelwerks-Informationssystems

"REG-IS". In REG-IS bereitgestellte Regelwerke werden bei Anbindung an eTASK automatisch in der Wartungsplanung verarbeitet.

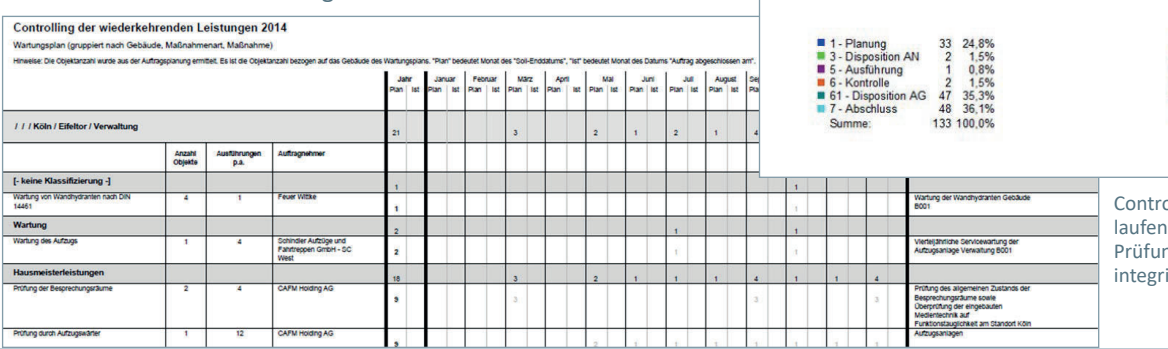

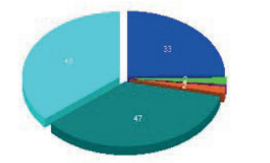

olling der geplanten und den Wartungs- und ngstätigkeiten über das ierte Reporting

# Schließanlagenmanagement

Digitalisierung mechan. Schließanlagen | Zentrales Schlüsselbuch mit Ausgabekontrolle

Zusatzprodukt eTASK.Schlüsselverwaltung

Wie viele Schlüssel sind noch im Bestand? Wer hat Zugang im Archiv? Hat der neue Mitarbeiter bereits einen Schlüssel erhalten? Hat der Fremdfirmenmitarbeiter seinen Schlüssel abgegeben?

Die Verwaltung von großen Schlüsselbeständen in komplexen Schließsystemen ist in jeder großen Organisation eine Herausforderung, die mit Excel oder Handzetteln nicht mehr zu bewältigen ist.

Mit eTASK.Schlüsselverwaltung können alle Elemente einer oder mehrerer Schließanlagen in einem zentralen System über das Intranet oder Internet abgebildet und miteinander verknüpft werden, vom Schlüssel über Zylinder und Türen bis zu Schließgruppen. Den strukturierten Gesamtüberblick einer Schließanlage liefert der automatisch durch den Baustein erstellte Schließnlan

Die Ausgabe, Rücknahme und Verlustmeldung von Schlüsseln wird durch die Verwendung von Protokollen im PDF-<br>Format maßgeblich vereinfacht. Die Protokolle werden automatisch in eTASK.Schlüsselverwaltung generiert und können nach der Unterzeichnung durch den Schlüsselinhaber direkt im Schlüsselbuch hinterlegt werden. Das Ergebnis ist ein lückenloses Archiv aller laufenden und abgeschlossenen Ereignisse im Bereich der Schließanlagen. Die Angabe von Erinnerungsterminen ermöglicht es, auch bei befristeten Schlüsselausgaben den Überblick zu behalten.

Unterstützt durch die zusätzlichen Reportingfunktionen des Bausteins verschafft sich der Anwender Klarheit über den aktuellen Schlüsselbestand und dessen Verbleib zum Beispiel über das druckbare Schlüsselbuch.

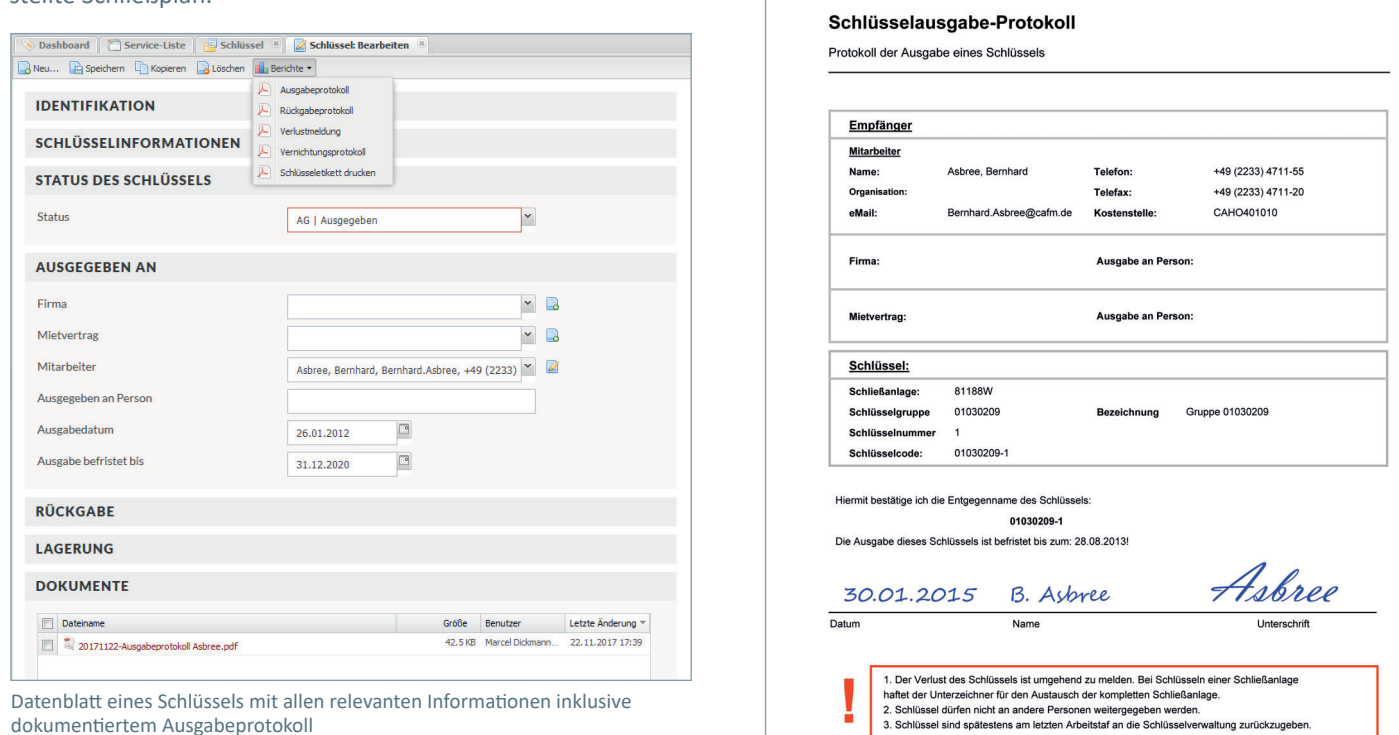

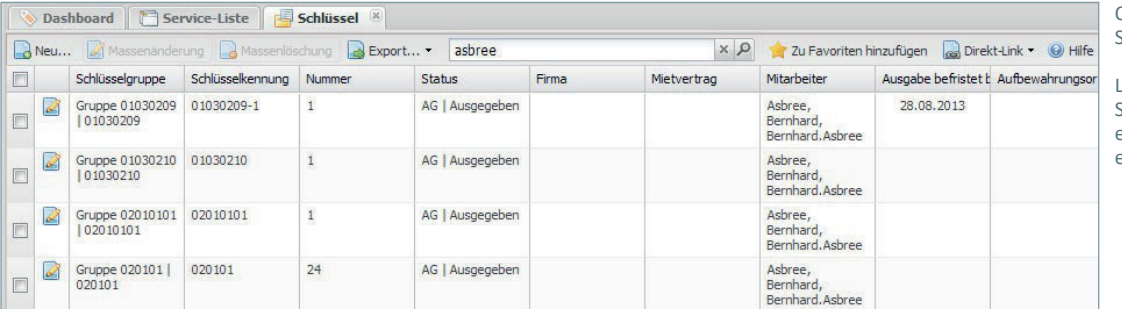

Oben: Automatisch generiertes Schlüsselausgabe-Protokoll (PDF)

inks: Übersicht der Schlüsselausgaben an eine Person, eine Firma oder einen Mieter mit nur inem Klick

## Umzugsmanagement

Einzel- und Sammelumzüge steuern | Kontrolle und Übersicht bei der Umzugsplanung

### Zusatzprodukt eTASK.Umzugsmanagement

Größere Umzugsprojekte stellen stets hohe Anforderungen an die organisatorischen Fähigkeiten sowie die Genauigkeit der verantwortlichen Planer.

Während die Belegungsplanung bereits das kommunikative Geschick des Planers beansprucht, ist auf der logistischen Seite nicht einfach zu garantieren, dass auch wirklich jedes benötigte Inventarstück mit umzieht und das beauftragte Logistikunternehmen Material und Personal bereitstellt, das dem Volumen des Umzugsguts entspricht.

eTASK.Umzugsmanagement liefert Ihnen hierfür einen zentralen und komfortablen Workflow, der Sie bei der professionellen Planung und Organisation Ihrer Umzüge unterstützt.

Konzeptionieren Sie mit eTASK.Umzugsmanagement Umzüge und planen Sie die durchzuführenden Arbeiten mithilfe des einfach zu bedienenden Assistenten für die Umzugsplanung. Alle Details zum Umzug werden innerhalb des Umzugsworkflows zentral über den Assistenten definiert. Der Assistent stellt dabei die Ausgangs- und Zielsituation des Umzugs gegenüber. Dem Mitarbeiter

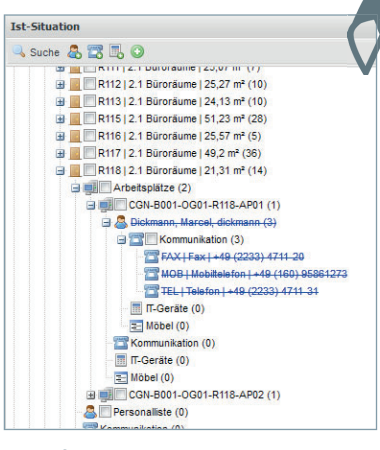

zugeordnetes oder im Raum verfügbares Inventar wird automatisch angezeigt und kann für die Teilnahme am Umzug per Knopfdruck markiert werden. Im Bereich der Zielsituation wird der Zielort markiert, sodass in wenigen Augenblicken alle erforderlichen Personen und Gegenstände dem korrekten Zielort zugewiesen werden können. So können auch reine Inventarumzüge definiert werden.

Temporäre Umzugsgüter, wie z.B. Umzugskartons, die im System nicht als Bestand geführt werden, können direkt über den Assistenten angegelgt und so bei der Umzugsplanung und -ausführung berücksichtigt werden.

Auf Basis der Umzugsdaten können jederzeit Berichte erzeugt werden, die den Umzugsausführenden aus verschiedenen Abteilungen als verlässliche Arbeitslisten dienen.

eTASK.Umzugsmanagement bietet Ihnen die Möglichkeit, abteilungs- und auch unternehmensübergreifend zu agieren, um z.B. zuständige Abteilungsleiter zur Freigabe und Dienstleister zur Auftragsannahme direkt in den Workflow einzubeziehen.

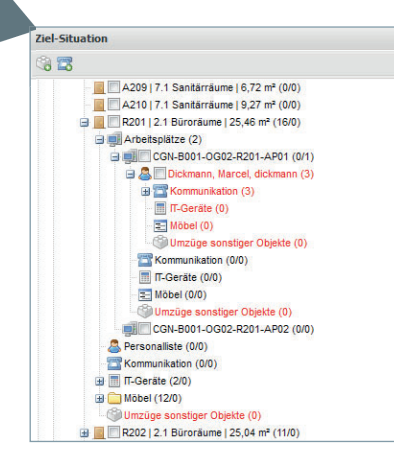

Gegenüberstellung der IST-Situation vor Umzug und der geplanten Ziel-Situation nach Umzug im Umzugsplanungs-Assistenten

Bei Anbindung an eTASK.BIM kann die Umzugsplanung komfortabel und visuell nachvollziehbar auf Basis der BIM-Modelle erfolgen. Für die interne Absprache der Belegung können die Pläne per Knopfdruck als PDF ausgedruckt und weiterverwendet werden

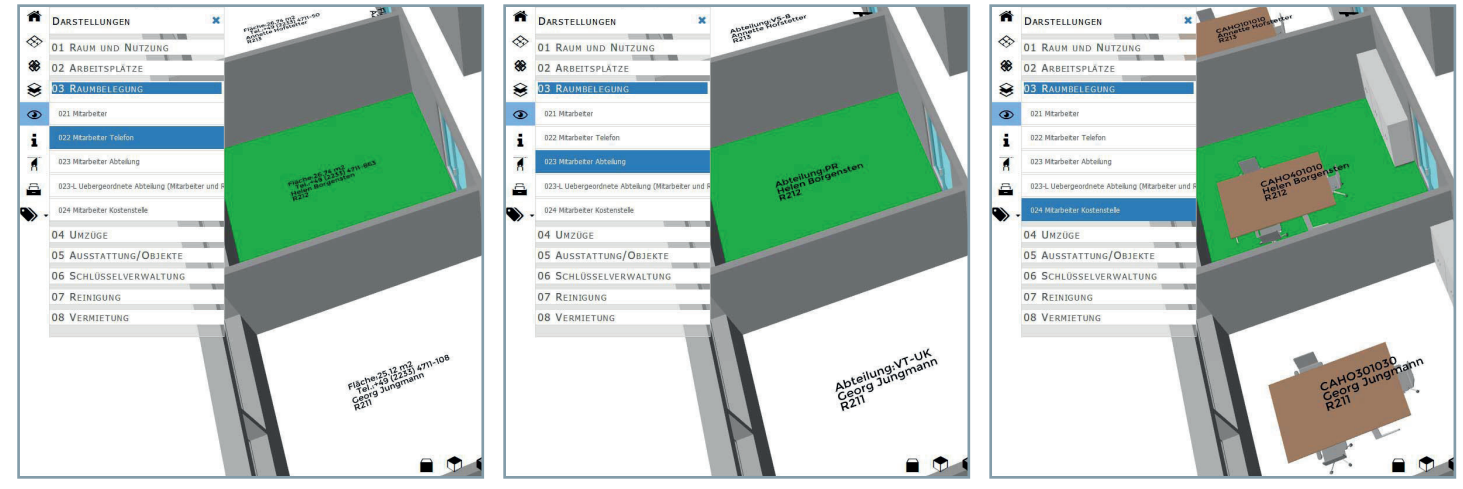

Alle Informationen der Belegungs- und Umzugsplanung lassen sich individuell im BIM-Modell visualisieren, egal ob zu Personen, Möbeln, Flächen, oder Arbeitsplätzen sowie auch Kombinationen davon

# Auftragswesen, Beschaffung

Integriertes Bestellwesen im Facility Managements - Anbindung an AVA und ERP

Zusatzprodukt eTASK.FM-Beschaffung

Wickeln Sie mit eTASK.FM-Beschaffung Ihre FM-bezogenen Bestellprozesse im CAFM ab. Durch die Beschaffung direkt aus dem CAFM heraus nutzen Sie die vielseitigen Verknüpfungsmöglichkeiten von Bestellungen z.B. mit Gebäuden, Gesellschaften, Verträgen, Firmen, Budgets, Kostengruppen und schaffen sich somit die Grundlage für wichtige Auswertungen sowie zur Weiterberechnung der bestellten Leistungen.

Ihre Bestellungen über Material und Dienstleistungenerstellen Sie direkt als druckbares PDF-Dokument oder übergeben diese automatisiert zur Beschaffung an SAP. Alternativ erzeugen Sie über die integrierte GAEB-Schnittstelle exportierbare Standarddateien (x86) für die Ausschreibung und Vergabe über ein AVA-Programm.

Bei paralleler Nutzung der Budgetverwaltung sowie der Rechnungserfassung in eTASK können Sie eingehende Rechnungen mit der Bestellung und dem Budget verbinden, um den Bestellprozess von der Budgetierung über den Einkauf bis zum Abschluss des Vorgangs transparent zu gestalten.

eTASK.FM-Beschaffung bietet auch die Möglichkeit des GAEB-Imports, um im AVA erzeugte Leistungsverzeichnisse sowie bereits erfolgte Bestellungen zu importieren. Beim Import eines Leistungsverzeichnisses in einen Rahmenvertrag können bei Bestellungen auf diesen Rahmenvertrag die importierten Leistungspositionen als Standardpositionen verwendet werden.

Conception Controllers Controllers Constations R

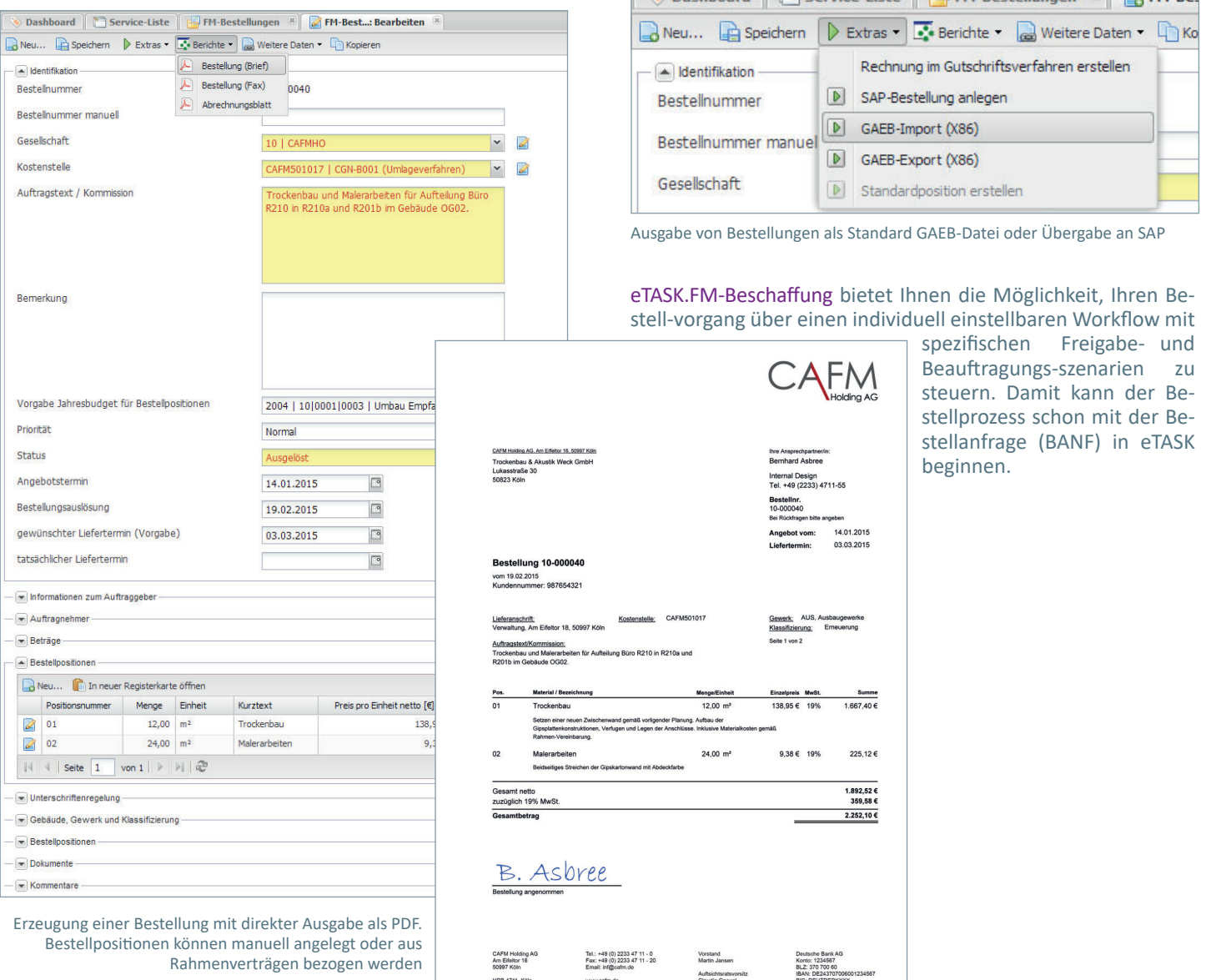

## Reinigungsmanagement

Mengenermittlung, Planung, Vergabe und Auswertung von Reinigungsleistungen

Zusatzprodukt eTASK.Reinigungsmanagement

Mit eTASK.Reinigungsmanagement können für alle bewirtschafteten Flächen sämtliche Reinigungsleistungen vorausschauend geplant und verwaltet werden.

Dazu gehört selbstverständlich auch die Vorbereitung von Ausschreibungen für die Gebäudereinigung. Je exakter eine Ausschreibung formuliert wird, desto besser werden das Verhandlungsergebnis und die tatsächliche Reinigungsqualität, da ungenügender Kommunikation zwischen Auftraggeber und Auftragnehmer durch klare Planungsvorgaben vorgebeugt wird. Reinigungsverträge können mit ihren Inhalten (z.B. Dienstleister und Reinigungsintervalle) den Flächen oder Reinigungen hinterlegt werden. Die Zuordnung der Kosten auf Kostenstellen wird genauso unterstützt wie die Bildung von Kennzahlen für die Reinigungsqualität.

eTASK.Reinigungsmanagement bietet außerdem die folgenden Möglichkeiten:

» Verwaltung von Informationen über die Reinigung von Bodenflächen, Wandflächen, Fensterflächen, Inventar sowie der Abfallentsorgung und von Sonderreinigungen.

» Datenpflegeformulare zur Verwaltung von Reinigungen. Leistungsarten, Dienstleistern, Intervallen, Bezugsgrößen, Leistungsgruppen, Objektbereichen und Preisen.

» Definition der Leistungsarten und Reinigungsintervalle.

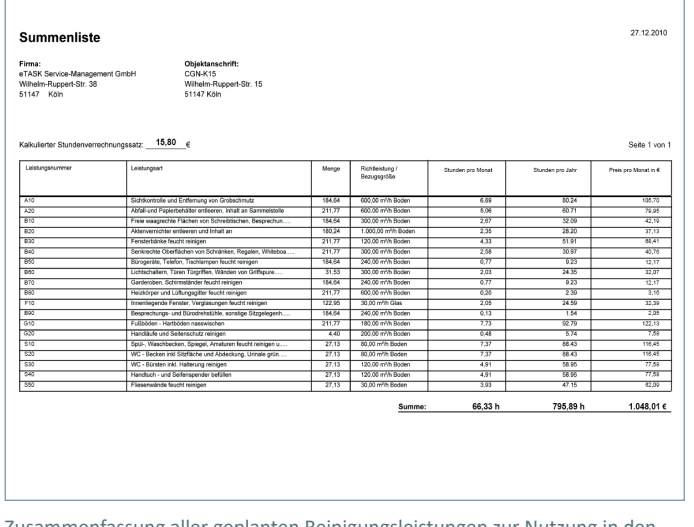

Zusammenfassung aller geplanten Reinigungsleistungen zur Nutzung in den Vergabeunterlagen

» Automatische Aktualisierung der Daten: Bei einer Veränderung (z.B. Nutzerwechsel) wird durch eine Aktualisierungsfunktion die Darstellung und die Kostenverteilung automatisch angepasst.

- » Erstellen kompletter Leistungsverzeichnisse für die Vergabe.
- » Bildung von Verteilerschlüsseln für Allgemeinflächen in der Gebäudereinigung.

» Generieren von Arbeitsplänen; auch für unterschiedliche Dienstleister kann ein eigener Reinigungsplan erstellt werden.

Visuelle Darstellung der Räume mit z.B. den Bodenbelägen und Möglichkeit zum Direktzugriff auf hinterlegte Reinigungsleistungen

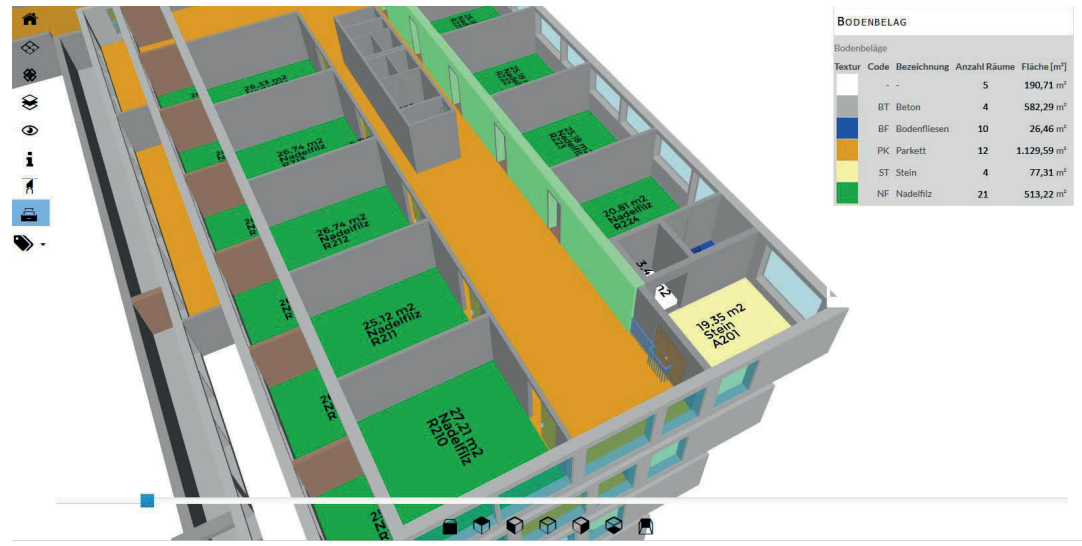

Alle Informationen des Reinigungsmanagements können, bei gleichzeitiger Nutzung von eTASK.BIM, auch direkt an den Räumen im BIM-Modell visualisiert werden. Dabei kann die Betrachtung auf Ebene der Etagen oder auch für das gesamte Gebäude erfolgen.

Die zu visualisierenden Informationen des Reinigungsmanagements (z.B. Bodenbeläge, Intervalle, Qualitäten, zuständige Dienstleister etc.) können in eTASK individuell und an zentraler Stelle für alle Gebäude eingestellt werden, ohne dass dafür grafische Aanpassungen an den Modellen notwendig sind.

# Fuhrparkmanagement, KFZ-Buchung

Verwaltung der Fahrzeugflotte - Fahrzeugreservierung für alle Mitarbeiter Zusatzprodukt eTASK.Fuhrparkmanagement

Wissen Sie, wann die Fahrzeuge in Ihrem Fuhrpark zur Inspektion müssen? Welcher Mitarbeiter welchen Wagen fährt? Was jeder Wagen an monatlichen Kosten verursacht? In einem professionellen Fuhrparkmanagement schlummern viele Potentiale zur Kosteneinsparung, da ohne eine Verwaltungssoftware oft Chaos und ein erhöhter Organisationsaufwand entstehen, die völlig unnötig sind und die Arbeit im Kerngeschäft Ihres Unternehmens behindern

» Überwachen Sie den Status jedes einzelnen Fahrzeugs in Ihrem Unternehmen, um auf einen Blick zu sehen, welche Fahrzeuge verfügbar sind und welcher Mitarbeiter welches Fahrzeug nutzt.

» Verzeichnen Sie Fahrzeugschäden und Kilometerstände, um immer die Kontrolle über die Fahrzeugflotte zu behalten.

» Lassen Sie sich über die Daten von Leasing-Verträgen informieren, um finanzielle Optimierungspotentiale frühzeitig zu entdecken.

Satiste | Filmoge \* | Fahrzoge: Bearbeiten \* |<br>| Chance | Character | Theorem + | Original | 92

» Verfolgen Sie alle Termine im Zusammenhang mit Ihrem Fuhrpark, z.B. Hauptuntersuchungen und Termine zum Reifenwechsel.

Wenn Ihr Unternehmen über einen Fahrzeug-Pool verfügt und Sie die Nutzer der Pool-Fahrzeuge über einen Online-Self-Service einbinden möchten, nutzen Sie die Produkterweiterung eTASK.Fahrzeugbuchung zur Reservierung der verfügbaren Firmenwagen.

Jeder Mitarbeiter, der für die Fahrzeugbuchung registriert ist, kann mit wenigen Klicks Buchungen durchführen und Fahrzeuge für bestimmte Zeiträume reservieren. Die selbsterklärende Buchungsmaske ermöglicht eine einfache Filterung entsprechend der jeweiligen Wünschen des Fahrers, eine Verfügbarkeitsprüfung sowie eine schnelle Buchung von Fahrzeugen.

Entscheiden Sie selbst, ob Sie mit eTASK.Fahrzeugbuchung auch die Fahrer-Registrierung automatisieren. Ist dies der Fall werden die registrierten Mitarbeiter regelmäßig zur Vorlage einer gültigen Fahrerlaubnis aufgefordert. Erfolgt die Vorlage nicht, können durch den Mitarbeiter keine Fahrzeuge mehr gebucht werden.

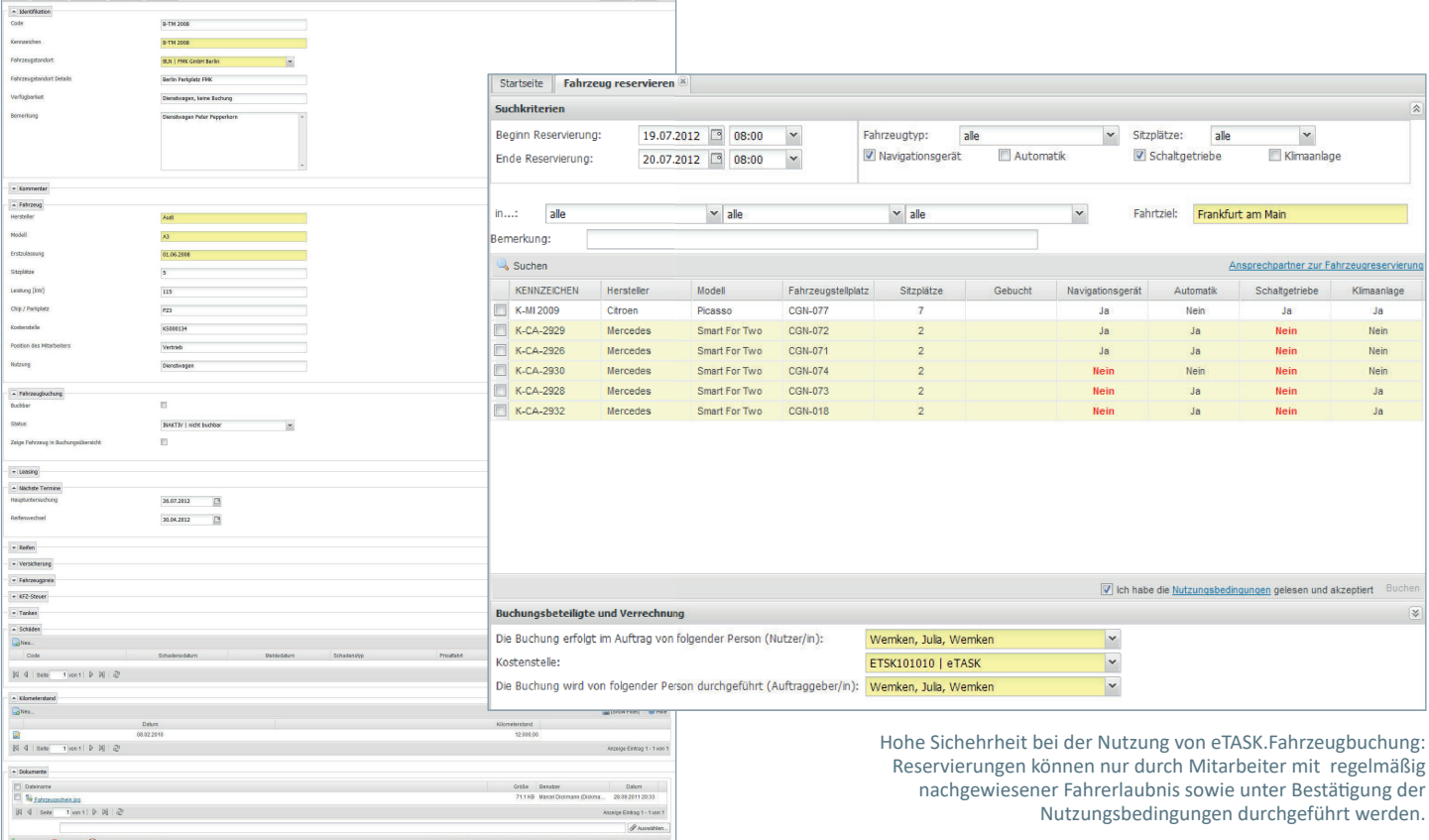

Vollständige Dokumentation des Firmenwagens mit allen relevanten Eckdaten und Ereignissen rund um die Nutzung des Fahrzeugs

### Weitere Zusatzprodukte

Vielseitige Erweiterungsmöglichkeiten für Ihr eTASK CAFM-System

Alle Zusatzprodukte können Sie jederzeit durch Erwerb eines Lizenzschlüssels in Ihrer Installation von eTASK.CAFM aktivieren.

#### Erfassung von Medienverbräuchen / Energie-Controlling

Das Produkt eTASK.Medienversorgung bietet die Aufnahme von Zählerständen für beliebige Zählertypen (Elektro, Wärme, virtuelle Zähler etc.) sowie bei freier Definition der Zählerhierarchie. Plausibilitätsprüfungen unterstützen den Erfasser bei der Zählerstandseingabe. Diese kann im Portal oder aber über eine App zur mobilen Zählerstandserfassung erfolgen. Auch die Anbindung an die Gebäudeautomation über einen Konnex-Bus (KNX bzw. vorher EIB) wird unterstützt. Über die Medienversorgung erfasste Verbräuche können in eTASK.CAFM z.B. in Form einer Energiebilanz zum Abgleich von Einspeisung und Endverbrauch ausgewertet werden. In Verbindung mit den Flächendaten sind auch grafische Visualisierungen z.B. von Versorgungsbereichen möglich.

### Rechnungserfassung und Kostenzuordnung

Nutzen Sie eTASK.Kostenerfassung um Rechnungen im CAFM zu erfassen, oder aber als direkte Schnittstelle für den Import von Rechnungen aus Ihrem ERP-System. Die in der Kostenerfassung hinterlegten Rechnungen bilden die Basis für Ihr Kostencontrolling im CAFM, indem Sie den Plankosten aus Verträgen und Budgets die tatsächlichen IST-Kosten aus der Buchhaltung entgegenstellen. Bei Erfassung der Rechnungen direkt in eTASK steht ein individuell konfigurierbarer Rechnungsfreigabeworkflow zur Verfügung.

#### Zuständigkeit (HSE-Funktionen) und Schulung von Mitarbeitern

Bilden Sie über eTASK.Schulungsverwaltung Ihre unternehmensweite HSE-Organisation im CAFM ab. Für die flächenbasierende Abdeckung von Funktionen durch Beauftragte bildet das CAFM die ideale Datenbasis. Bei Kopplung an den Umzugsprozess werden die HSE-Beauftragten automatisch über anstehende Änderungen informiert und können direkt reagieren. Mit der Schulungsverwaltung organisieren und dokumentieren Sie Erst- und Folgeschulungen für Ihre HSE-Beauftragte sowie für beliebige weitere Funktionen. Über den Schulungsworkflow kann die Teilnehmerdisposition für Schulungen transparent erfolgen. Alle Beauftragten können über die Notruf- und Beauftragtenlisten im Portal sowie mobil in der eTASK-App jederzeit auf Knopfdruck eingesehen werden.

#### Zutrittssteuerung und Notfallkonzept

Mit eTASK.Personenmeldesystem können Sie RFID-Ausweise an Fremdfirmenmitarbeiter, Besucher aber auch Mitarbeiter ausgeben und dabei steuern, zu welchen Unternehmensbereichen die Person Zugang hat. Mit dem RFID-Ausweis meldet sich der Karteninhaber an Meldeterminals durch Auflegen seiner Karte an, ab oder um. Ausweise, die zurückgegeben wurden, können wiederverwendet werden. Steuern Sie so den Aufenthalt von Personen z.B. in Gefahren- und Sicherheitsbereichen. Im Notfall können auf Knopfdruck Evakuierungslisten für die Feuerwehr ertstellt werden. Bei der Auswertung der Daten werden Anforderungen an den Datenschutz, z.B. durch den Betriebsrat, sichergestellt.

#### Analyse und Bewertung des Gebäudezustands

Analysieren Sie mit eTASK.Gebäudediagnose den Zustand Ihrer Gebäude anhand von Kriterienkatalogen. Die Kosten zur Revitalisierung Ihrer Immobilie werden automatisch basierend auf dem Verfahren "IPBau" berechnet und in unterschiedliche Prioritäten gegliedert. Verschaffen Sie sich somit einen realistischen Überblick über die aktuellen oder in Zukunft entstehenden Kosten zum Erhalt Ihres Bestands. Die Diagnoseergebnisse können direkt in ein chronologisch strukturiertes Budget überführt werden

#### Digitales Archiv / Externe Archivierung für Dokumente

Mit eTASK.Archivmanagement und der Funktion des digitalen Archivs erweitern Sie die Standard Upload-Funktion für Dokumente in eTASK zum zentralen, digitalen Dokumentenarchiv. Das digitale Archiv ermöglicht den Massenimport und -export von Dokumenten, deren Verschlagwortung sowie eine zentrale und funktionsübergreifende Suchmaske. eTASK.Archivmanagement ermöglicht darüber hinaus die Auslagerung von archivierten physischen Dokumenten an externe Aktenaufbewahrungsdienstleister. Die Strukturierung der Dokumente in Ordnern und Kartons sowie deren eindeutige Kennzeichnung mittels Barcodes ermöglichen eine transparente Archivierung. Über den Wiederanforderungsworkflow können archivierte Dokumente mittels eines einfach zu bedienenden Services aus dem Archiv angefordert werden. Dabei werden auch spezifische Rechte auf Dokumente berücksichtigt.

### Ihr CAFM Fachberater

Sie haben Fragen zu den Möglichkeiten mit eTASK CAFM und möchten das Produkt kennen lernen? Nehmen Sie Kontakt zu uns auf! Ihr direkter Ansprechpartner zum Thema "CAFM" bei eTASK:

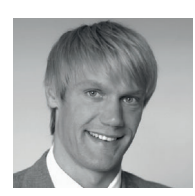

Claas Ohmstedt Software Consultant **T:** 02203.92538.28 **E:** claas.ohmstedt@etask.de

**eTASK Immobilien Software GmbH** Köln | Berlin

Wilhelm-Ruppert-Straße 38 51147 Köln

**T:** 02203.92538.0 **E:** sales@etask.de

www.etask.de

Engagiert in:

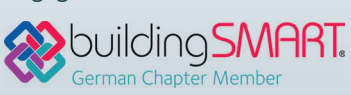

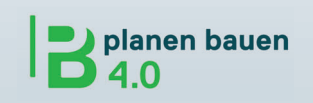

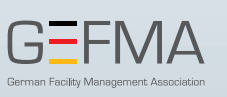

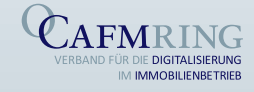

Disclaimer: Die in diesem Dokument abgebildeten Logos sind Marken oder eingetragene Marken der jeweiligen Anbieter. eTASK bringt mit der Abbildung der Logos ausschließlich die Kompatibilität zu den Softwareprodukten dieser Anbieter zum Ausdruck. Die Vermarktung und der Vertrieb der Softwareprodukte der Anbieter erfolgen ausschließlich über deren autorisierte Vertriebswege.